# **Les travaux académiques mutualisés (TraAM) : des laboratoires de pratiques numériques**

Afin de développer les usages pédagogiques du numérique, la direction du numérique pour l'éducation (DNE) met en œuvre des travaux académiques mutualisés (TraAM) qui permettent de favoriser la rencontre entre les académies autour de thèmes émergents du numérique éducatif.

Mis à jour : mai 2023

### **Actualités des TraAM**

Les bilans 2021-2022 sont publiés ainsi que les thématiques de l'année scolaire 2022- 2023. Vous pouvez les consulter sur la page suivante.

**Les travaux académiques mutualisés [\(TraAM\) : bilans et](https://eduscol.education.fr/2452/les-travaux-academiques-mutualises-traam-bilans-et-perspectives) perspectives**

### **Présentation**

Co-pilotés par la DNE et l'inspection générale de l'éducation, du sport et de la recherche, les TraAM sont fondés sur la mutualisation inter-académique, et s'appuient sur des expérimentations dans des classes. Ils associent les équipes académiques du **premier et du second degré**.

Les TraAM aboutissent à des productions de scénarios pédagogiques du numérique en lien avec le [cadre de référence des compétences numériques](https://eduscol.education.fr/738/cadre-de-reference-des-competences-numeriques) (CRCN) et participent au développement d'une culture numérique. Ces scénarios sont partagés dans [Édubase](https://eduscol.education.fr/162/edubase).

Les travaux présentés résultent de l'engagement de quelques **700 enseignants** répartis sur l'ensemble du territoire, école, collège, lycée et post-bac (BTS) ainsi que sur **16 disciplines et enseignements**. Ils représentent **plus de 120 équipes** engagées dans ce dispositif.

Les TraAM permettent également de **construire une expertise qui contribue aux actions de formation et d'accompagnement des enseignants** dans le cadre de la stratégie pour le numérique et ses déclinaisons dans les académies**.**

#### **Fiche mémo**

Télécharger la fiche mémo

[Télécharger le document \(.pdf, 261.97 Ko\)](https://eduscol.education.fr/document/2995/download?attachment)

# **Objectifs principaux**

#### **Favoriser la diffusion des usages numériques les plus pertinents**.

**Soutenir des équipes académiques** pilotées par l'inspection territoriale pour expérimenter des pratiques émergentes mobilisant le numérique.

**Explorer une thématique** disciplinaire, interdisciplinaire ou transdisciplinaire pour développer une expertise par l'expérimentation.

**Impulser et faciliter les échanges** (mutualisation de ressources, co-création de contenus pédagogiques, partage de séquences, etc.) **entre académies**.

**Produire des scénarios** pédagogiques indexés dans **Édubase**, des **modules de formation M@gistère** et des comptes rendus des observations pour les diffuser auprès de tous les acteurs : académies (formateurs, CARDIE, ...), DGESCO, IGESR, etc.

## **Bilans des productions et perspectives**

En fin d'année, les groupes de travail rédigent des synthèses. Elles mettent en évidence la dynamique impulsée par le dispositif. Elles montrent aussi que les usages du numérique dans les pratiques pédagogiques disciplinaires sont source de développement de compétences disciplinaires et transdisciplinaires contribuant à la **construction d'une culture numérique**.

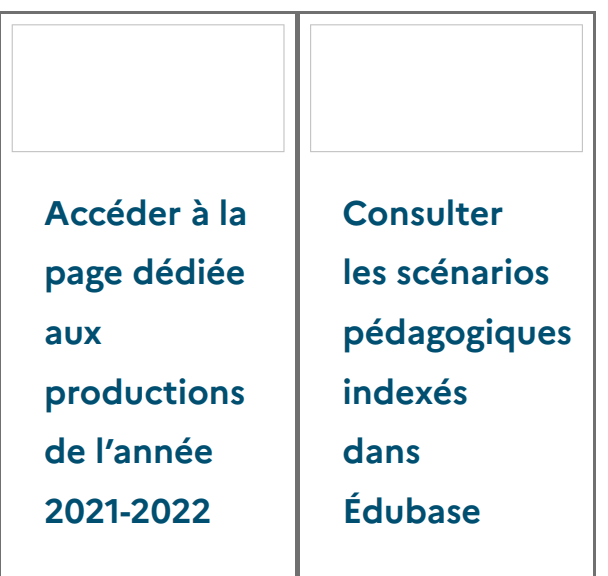

# **Fonctionnement**

#### **Modalités**

Mars : lancement de l'appel à candidatures

Juin : identification des 6 académies qui travailleront sur le thème par les experts de la DNE

Septembre : lancement des travaux avec les académies

Chaque académie est représentée par un professeur « référent ». L'expert du bureau de l'accompagnement des usages et de l'expérience utilisateur (TN3) pilote le groupe avec l'IGESR.

Les équipes se réunissent ensuite dans le courant de l'année en présentiel et à distance pour faire les points d'étape nécessaires.

En académie, des temps de réunion de l'équipe TraAM académique sont conduits localement sous la responsabilité d'un **inspecteur** (IA-IPR et/ou un IEN-ET ou IEN-EG ou IEN). L'interlocuteur académique au numérique (IAN) est associé à ces travaux.

#### **À consulter**

**Cahier des charges de fonctionnement des TraAM** (version 2022-2023)

[Télécharger le document \(.pdf, 832.83 Ko\)](https://eduscol.education.fr/document/3413/download?attachment)

**Vademecum pour les corps d'inspection** (version 2022-2023)

[Télécharger le document \(.pdf, 496.98 Ko\)](https://eduscol.education.fr/document/3411/download?attachment)

#### **TraAM dans votre académie : délégués académiques au numérique (DAN)**

Pour en savoir plus sur les TraAM dans votre académie, consulter votre délégation académique au numérique (DANE).

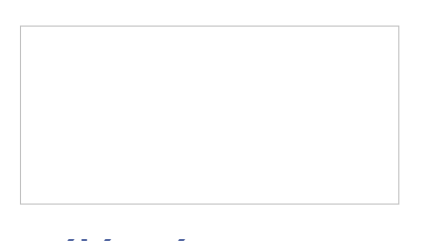

**Délégués académiques au [numérique \(DAN\)](https://eduscol.education.fr/1062/delegues-academiques-au-numerique-dan)**

### **Deux exemples de mise en œuvre**

#### **Un levier pour créer un réseau collaboratif**

Au-delà du travail autour du thème choisi, l'exemple **du projet du collège de Nieppe (académie de Lille)** montre que la participation aux TraAM permet de développer et de structurer une culture du travail collaboratif dans une équipe au niveau de

l'établissement, de la discipline et de l'académie. Des compétences professionnelles sont ainsi enrichies et transférables. Ce TraAM a été développé dans le cadre du thème « **création numérique** ».

**Consulter le dossier complet** sur le [site de la DANE de Lille.](http://dane.ac-lille.fr/ressources/traam-1/bilan-traam) !

#### **Un exemple de réinvestissement lors d'un atelier de formation**

Les productions issues des TraAM ont pour vocation de constituer des ressources de formation. Lors d'un événement organisé au [110bis](https://www.education.gouv.fr/110bislab/cid130754/presentation-du-110-bis-lab-d-innovation-de-l-education-nationale.html)  $\sigma$ , le lab d'innovation de l'éducation nationale, des élèves ont assuré l'animation d'un atelier à destination de personnels du ministère de l''Éducation nationale et de la Jeunesse.

Ce [travail](http://technologie.ac-creteil.fr/spip.php?article289) o conduit dans l'académie de Créteil fait partie d'un ensemble de projets TraAM interdisciplinaires et a donné lieu à la réalisation d'un MOOC. Vous pouvez découvrir cette journée dans la vidéo suivante :

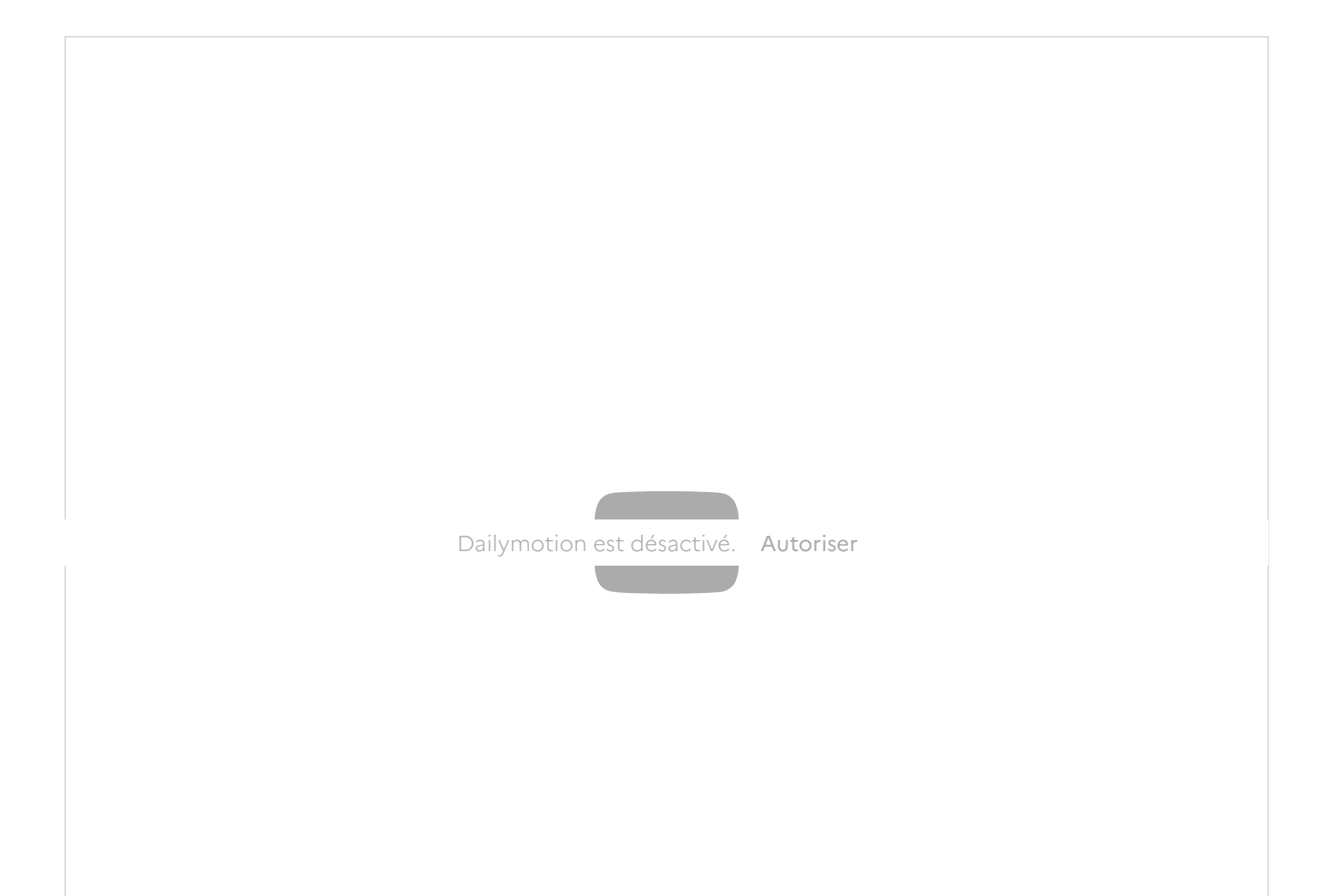

Présentation de l'atelier ClasseBis qui s'est déroulé au Lab110bis en 2019 sur le thème « Programmation et créativité au service de l'école inclusive »

Le temps d'un midi, collégiens et lycéens devenus professeurs d'un jour, viennent présenter leurs projets. Ils ont réalisé une série de MOOC (cours en ligne ouverts à tous) afin de partager leurs connaissances et ont animé un atelier ClassBis sur la réalisation d'une œuvre inclusive.

Pour animer cet atelier, ils se sont inspiré d'une œuvre de Mondrian. Le fonctionnement de l'œuvre est simple. Voici la présentation de la réalisation une œuvre sensitive inspirée de la composition en Rouge, Jaune, Bleu et Noir de Piet Mondrian

Le projet fonctionne suivant ce principe :

Dans un premier temps, l'utilisateur va appuyer sur une zone sensible du tableau correspondant à une note de musique. L'automate va capter cet appui et envoyer par onde radio la touche actionnée.

Le module lumineux va donc répondre à l'utilisateur en allumant les LEDs d'une couleur déterminée suivant le code « note de musique - couleur » développé par le compositeur russe Alexandre Scriabine.

Parallèlement, l'automate va envoyer par Bluetooth à l'iPad le nom de la note que celuici doit jouer.

L'atelier a été divisé en 3 étapes.

D'abord il a fallu réaliser la partie mécanique de l'œuvre en intégrant les zones sensibles.

L'un des participant témoigne : « Donc on est bon avec la partie manuelle ; nous avons collé, nous avons vissé ; nous sommes prêts à ajouter maintenant avec les autres groupes le son et la lumière.

Dans un deuxième temps il a fallu programmer et ajouter les interactions musicales. Le principe c'est que vous avez 8 plaques de cuivre qui sont réparties sur le tableau. À ces 8 plaques de cuivre on va associer 8 connecteurs et le principe c'est que ces 8

connecteurs soient ensuite associés à 8 notes de musique.

Dernière étape, il a fallu ajouter l'interaction lumineuse. L'objectif de notre projet maintenant est de faire correspondre une note à une couleur et ainsi rendre cette œuvre accessible.

Ce projet a donné lieu à des scenarii pédagogiques que vous retrouvez dans l'édubase. Le tableau interactif a été réalisé dans le cadre des Travaux académiques mutualités (TraAM). Pour en savoir plus, consultez le site de l'académie de Créteil : <http://technologie.ac-creteil.fr/spip.php?article289> ~

Les élèves qui ont animé la journée sont Elena Beylat, Loriane Hilderal, Theebiga Muruganantham et Thawsika Sasikumar.